Nr 514

Protokoll fört vid sammanträde med styrelsen för Fastighets AB Förvaltaren, org nr 556050-2683,

den 19 januari 2023, kl. 18.00 – 20.25

Plats: Förvaltarens kontor, rum Löfström och

Teams

Närvarande: Bengt Fast Ordförande

> 1:e vice ordförande Tom Wadegård Michaela Fletcher 2:e vice ordförande

Mats Andersson Ledamot via Teams

Maria Ferm

Max Jedevall Roseneld Suppleant

" Sandra Djedovic Christina Wilson Emelie Tillegård

John Thorelli Arbetstagarrepresentant

Petra Karlsson Ekström Vd

Marcus Göpel Fastighetsutvecklingschef

Marie Frykholm Chef Ekonomi och upphandling

Annika Lidén Förvaltningschef

Johanna Tysander Kundchef

Katarina Bolander Apazidis Chef Affärsutveckling och finans

James Dahnér Projektchef

Maud Johansson Vd-assistent, § 1 - del av § 5

Roland Adrell Sekreterare

Ej närvarande: Jesper Wiklund Ledamot

Johan Storåkers

Tomas Kreij

# § 1 Sammanträdets öppnande

Ordföranden öppnade sammanträdet och hälsade samtliga närvarande välkomna.

# § 2 Godkännande av föreslagen dagordning

Den föreslagna dagordningen godkändes.

#### § 3 Val av sekreterare och justeringsperson

Beslutades att utse Roland Adrell till sekreterare.

Michaela Fletcher utsågs att justera protokollet.

# § 4 Anmälan av mötesprotokoll nr 513 från den 15 december 2022 samt protokoll från styrelsemöte per capsulam från den 10 januari 2023

Mötesprotokoll nr 513 från den 15 december 2022 samt protokoll från styrelsemöte per capsulam från den 10 januari 2023 gicks igenom.

Beslutades att lägga protokollen till handlingarna.

# § 5 VD informerar

Allmän information

- Vd och vd-sekreteraren lämnade praktisk information till de nyvalda styrelseledamöterna.

#### Koncernen/staden

- Frida Nilsson är ny stadsdirektör i Sundbybergs stad tillika vd för SSAB. Hon tillträdde den 1 januari 2023.

#### **Tvister**

- Inget nytt att rapportera.

# Skatter och avgifter

- Inget utestående per dagens datum.

#### Styrelsen

- Pilotprojektet med Hyresgästföreningen pågår och budgetuppdraget avseende boinflytandeavtal kommer att utföras.
- Certifikatomsättning 2023-01-18: 100 mkr till räntan 2,906 % resp. 100 mkr till räntan 3,015 %
- Utbildning för styrelsen kommer att anordnas i flera steg under våren.
- Ett preliminärt resultat föreligger nu för 2022 liksom ett uppdaterat marknadsvärde för fastigheterna för 2022.
- Praktisk information avseende signering av års- och hållbarhetsredovisning 2022.
- Fotografering av styrelsen till års- och hållbarhetsredovisning 2022 kommer att ske den 16 februari från kl 16.00.

#### Hyresgästen

- Den årliga hyresförhandlingen gav 3,7 % i hyreshöjning samt ett tillägg på 110 kr per lägenhet och månad under 2023. Vissa fastigheter har andra överenskommelser.
- Föreningen Gubbverkstan, uppdaterad status.
- Behovsstyrt golvunderhåll (BGU) avvecklas enligt tidigare beslut.

# Aktuellt i verksamheten

- Det har varit lugnt i Sundbyberg under helgerna.
- Incident hos underentreprenör i projekt Torghuset.
- Fastighetsjouren kommer att övergå till extern part.
- Nya öppettider i receptionen fr o m mitten av februari.

Härefter höll sekreteraren en kort utbildning för styrelsens ledamöter utifrån ett juridiskt perspektiv på styrelsearbetet.

# § 6 Förslag till stämmoombud samt stämmodirektiv till bolagsstämma i Förvaltaren Fastighetsutveckling Sundbyberg AB den 24 januari 2023 avseende reviderad bolagsordning

Vd föredrog ärendet.

Styrelsen **beslutar** att utse Peter Schilling och vid dennes förhinder Axel Conradi till stämmoombud vid Förvaltaren Fastighetsutveckling Sundbyberg AB:s bolagsstämma den 24 januari 2023.

Ombuden ska vid bolagsstämman den 24 januari 2023 rösta för:

- att bolagsordning för Förvaltaren Fastighetsutveckling Sundbyberg AB (559107-5816) enligt beslut av kommunfullmäktige den 19 dec 2022 fastställs.

Beslutet fattas med omedelbar justering.

Ett underlag för föredragningen bilägges protokollet.

# § 7 Fastställande av uppdaterad elhandelsriktlinje

Vd föredrog ärendet.

Styrelsen **fastställde** uppdaterad Elhandelsriktlinje med ett förtydligande i punkten 5.5, under rubriken "Strategi".

Ett underlag för föredragningen bilägges protokollet.

# § 8 Inträdesordning för suppleanter

Vd redogjorde för ärendet.

Styrelsen lade informationen till handlingarna.

Ett underlag för föredragningen bilägges protokollet.

# § 9 Projektöversikt

Vd redogjorde för ärendet.

Styrelsen lade informationen till handlingarna.

Ett underlag för föredragningen bilägges protokollet.

#### § 10 Affärsplan 2023 och hantering av uppdaterade ägardirektiv och budgetuppdrag

Vd, fastighetsutvecklingschef och projektchef föredrog information om beslutad affärsplan. En reviderad affärsplan, där uppdaterade ägardirektiv samt nytillkomna uppdrag från stadens budget är inarbetade, kommer att föreläggas styrelsen vid nästa sammanträde.

Styrelsen mottog informationen.

#### § 11 Anmälningsärenden

- Fastighets AB Förvaltarens svar till Nacka tingsrätt på remissen "Inbjudan från Nacka tingsrätt, mark- och miljödomstolen, att lämna synpunkter på Trafikverkets ansökan rörande grundvatten och grundvattenmagasin i samband med ny järnvägsanläggning tillhörande Mälarbanan, sträckan Huvudsta Duvbo" (KS-0535/2022)
- Fastighets AB Förvaltarens svar till kommunstyrelsen på remissen "Sundbybergs stads krisberedskapsplan för mandatperioden 2023-2026" (KS-0176/2022)
- Fastighets AB Förvaltarens svar till kommunstyrelsen på remissen "Detaljplan för ändrad användning avseende utökad förskolegård på del av fastigheten Sundbyberg 2:92 och Terriern 1 i Brotorp" (KS-0720/2021)

#### § 12 Övriga frågor

§ 6 i detta protokoll kommer att justeras under morgondagen, den 20 januari.

#### § 13 Nästa styrelsemöte

Nästa styrelsemöte äger rum den 16 februari 2023 kl. 18.00.

| § 14                                   | Mötets avslutande |                   |
|----------------------------------------|-------------------|-------------------|
| Ordföranden förklarade mötet avslutat. |                   |                   |
|                                        |                   |                   |
| Vid protokollet:                       |                   | Justeras:         |
|                                        |                   |                   |
|                                        |                   |                   |
| Roland Adrell                          |                   | Bengt Fast        |
|                                        |                   |                   |
|                                        |                   |                   |
|                                        |                   | Michaela Fletcher |

# Verifikat

Transaktion 09222115557485951934

#### Dokument

Protokoll nr 514 fört vid styrelsesammanträde 20230119

Huvuddokument 6 sidor Startades 2023-01-26 15:01:17 CET (+0100) av Maud Johansson (MJ)

Färdigställt 2023-01-26 17:27:48 CET (+0100)

# Signerande parter

Maud Johansson (MJ)Roland Adrell (RA)Fastighets AB Förvaltarenroland.adrelladvokat@gmail.comOrg. nr 556050-2683Signerade 2023-01-26 15:45:28 CET (+0100)styrelsehandlingar@forvaltaren.seSignerade 2023-01-26 15:01:18 CET (+0100)Bengt Fast (BF)Michaela Fletcher (MF)bengt.fasth53@outlook.commichaela.fletcher@moderaterna.seSignerade 2023-01-26 17:27:48 CET (+0100)Signerade 2023-01-26 15:06:08 CET (+0100)

Detta verifikat är utfärdat av Scrive. Information i kursiv stil är säkert verifierad av Scrive. Se de dolda bilagorna för mer information/bevis om detta dokument. Använd en PDF-läsare som t ex Adobe Reader som kan visa dolda bilagor för att se bilagorna. Observera att om dokumentet skrivs ut kan inte integriteten i papperskopian bevisas enligt nedan och att en vanlig papperutskrift saknar innehållet i de dolda bilagorna. Den digitala signaturen (elektroniska förseglingen) säkerställer att integriteten av detta dokument, inklusive de dolda bilagorna, kan bevisas matematiskt och oberoende av Scrive. För er bekvämlighet tillhandahåller Scrive även en tjänst för att kontrollera dokumentets integritet automatiskt på: https://scrive.com/verify

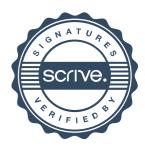